*CMOS Time Characteristics Formulas...* 1/8

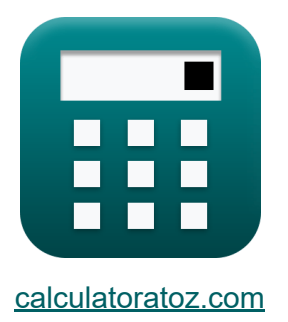

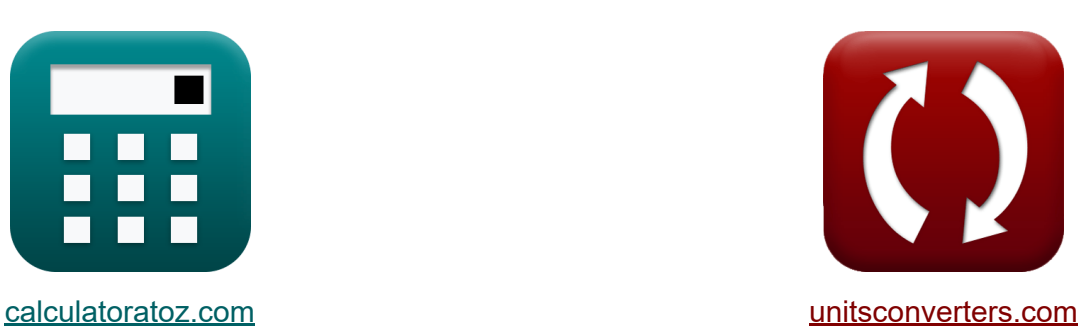

# **CMOS-Zeiteigenschaften Formeln**

Beispiele!

[Rechner!](https://www.calculatoratoz.com/de) Beispiele! [Konvertierungen!](https://www.unitsconverters.com/de)

Lesezeichen **[calculatoratoz.com](https://www.calculatoratoz.com/de)**, **[unitsconverters.com](https://www.unitsconverters.com/de)**

Größte Abdeckung von Rechnern und wächst - **30.000+ Rechner!** Rechnen Sie mit einer anderen Einheit für jede Variable - **Eingebaute Einheitenumrechnung!**

Größte Sammlung von Maßen und Einheiten - **250+ Messungen!**

Fühlen Sie sich frei, dieses Dokument mit Ihren Freunden zu TEILEN!

*[Bitte hinterlassen Sie hier Ihr Rückkoppelung...](https://docs.google.com/forms/d/e/1FAIpQLSf4b4wDgl-KBPJGChMJCxFlqrHvFdmw4Z8WHDP7MoWEdk8QOw/viewform?usp=pp_url&entry.1491156970=CMOS-Zeiteigenschaften%20Formeln)*

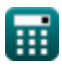

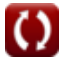

## Liste von 17 CMOS-Zeiteigenschaften Formeln

## CMOS-Zeiteigenschaften &

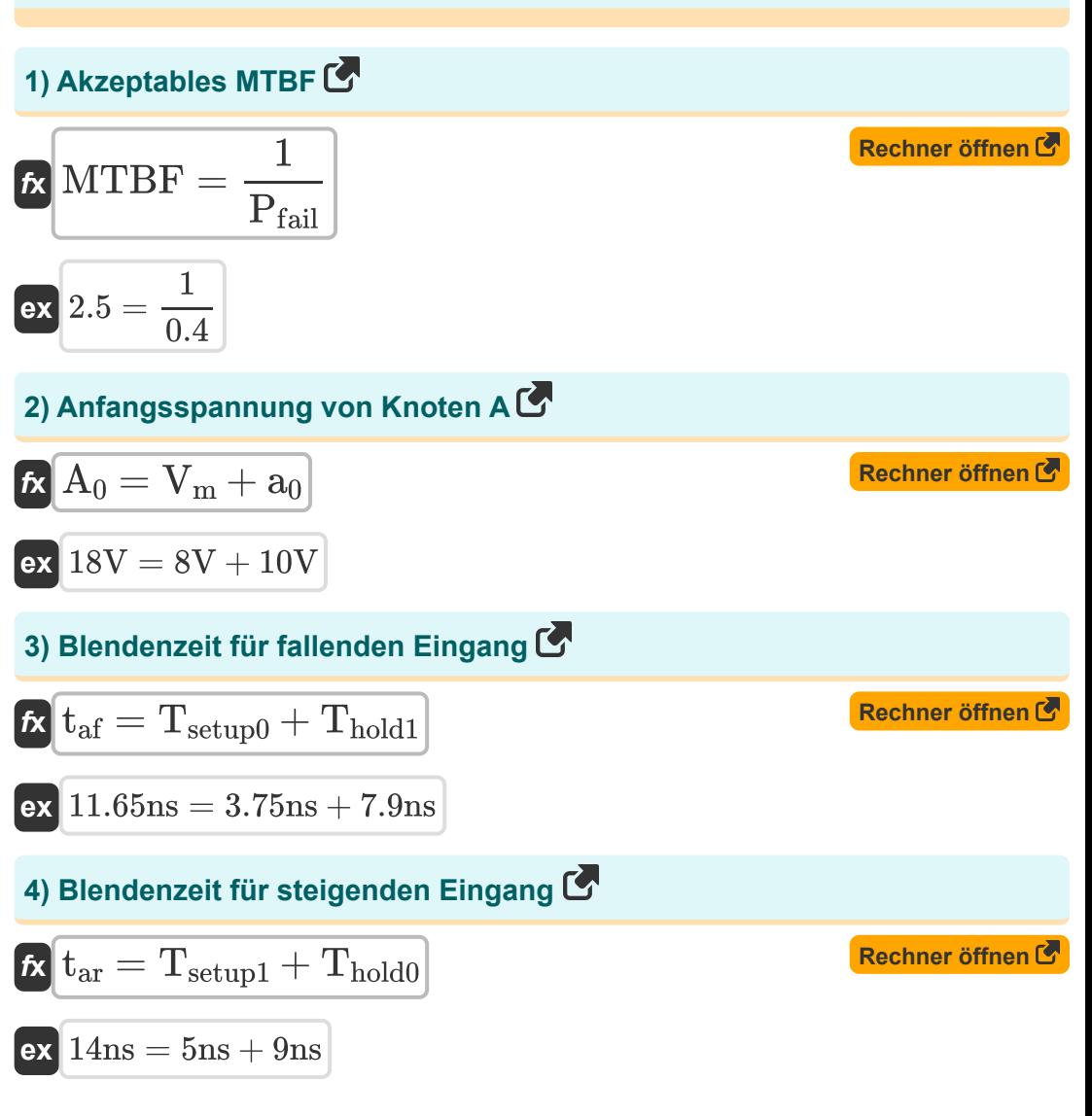

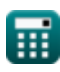

**CMOS Time Characteristics Formulas...** 

#### 5) Durchschnittliche Spannung des Phasendetektors Co

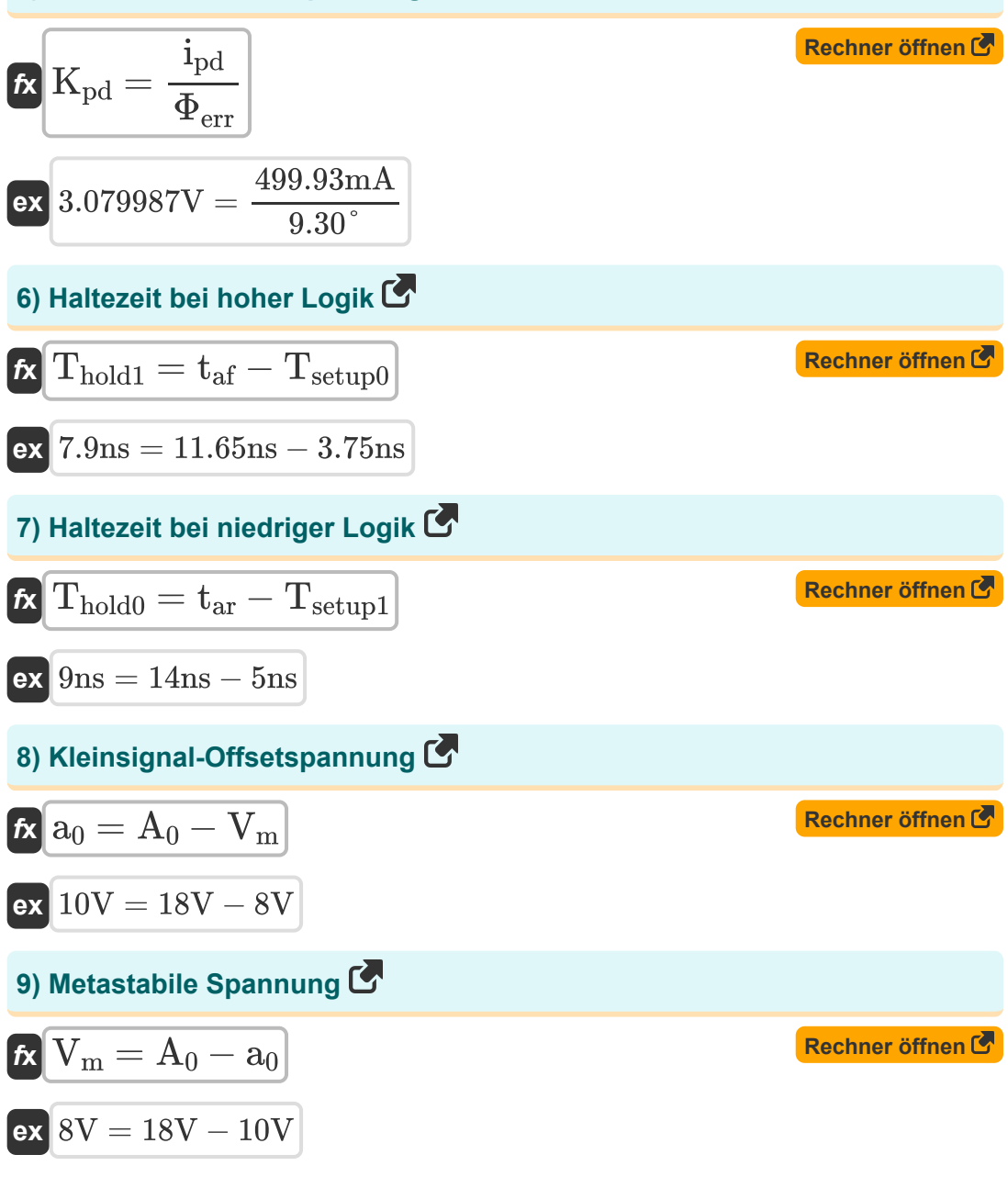

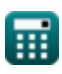

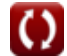

**CMOS Time Characteristics Formulas...** 

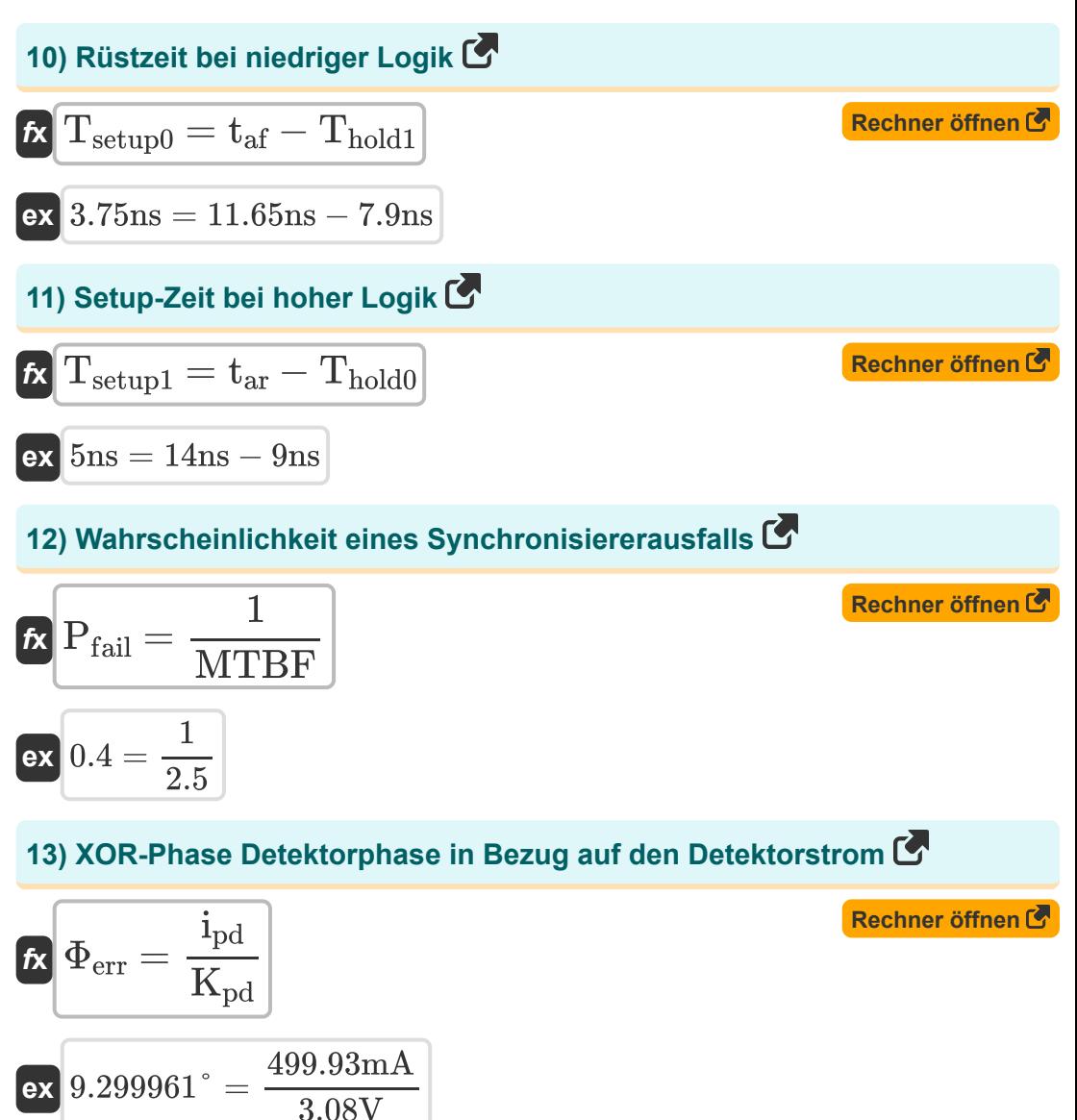

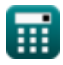

*CMOS Time Characteristics Formulas...* 5/8

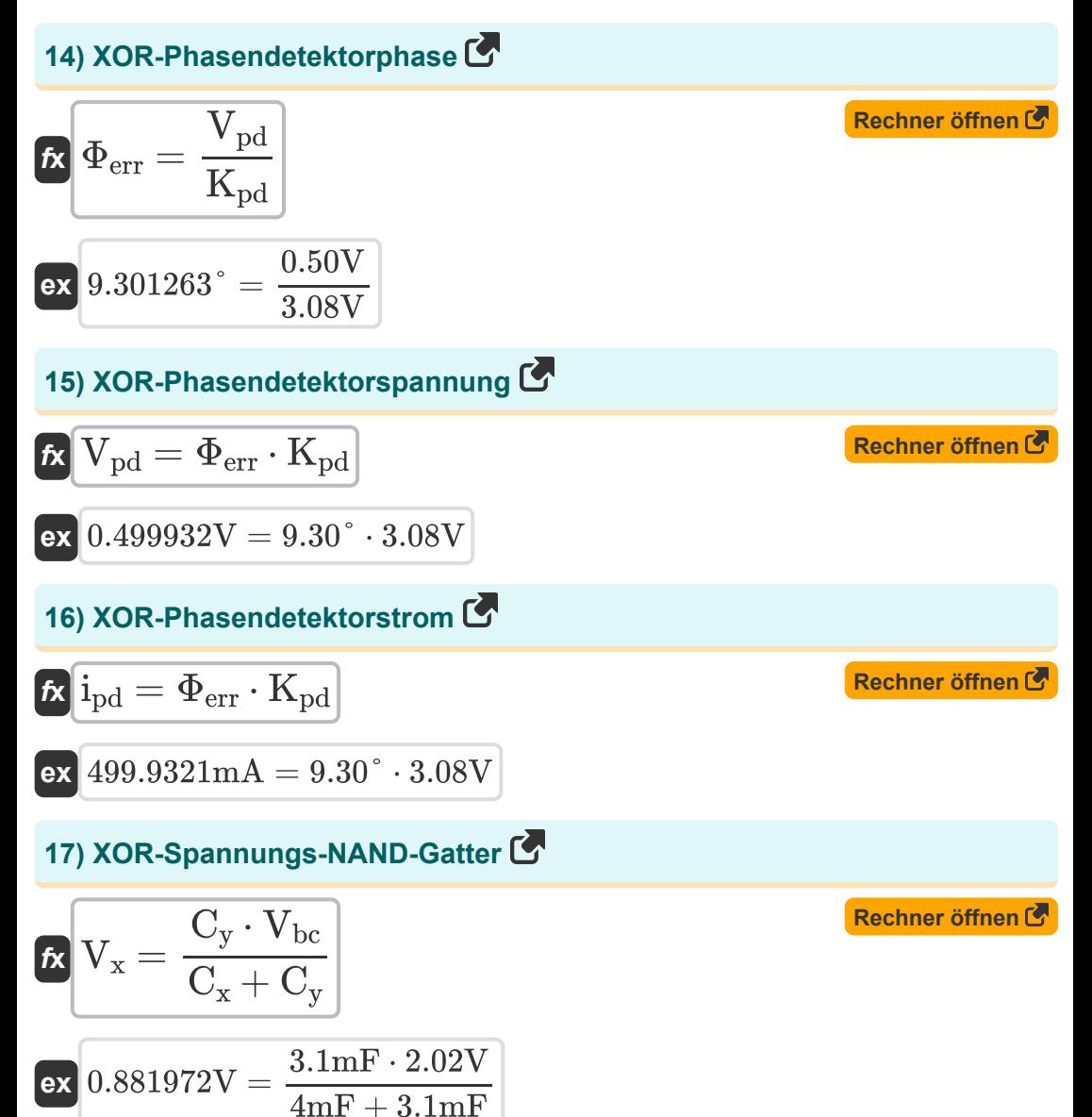

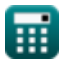

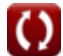

### **Verwendete Variablen**

- **a<sup>0</sup>** Kleinsignal-Offsetspannung *(Volt)*
- **A<sup>0</sup>** Anfängliche Knotenspannung *(Volt)*
- **C<sup>x</sup>** Kapazität 1 *(Millifarad)*
- **C<sup>y</sup>** Kapazität 2 *(Millifarad)*
- **ipd** XOR-Phasendetektorstrom *(Milliampere)*
- K<sub>nd</sub> Durchschnittliche Spannung des XOR-Phasendetektors *(Volt)*
- **MTBF** Akzeptable MTBF
- **Pfail** Wahrscheinlichkeit eines Ausfalls des Synchronizers
- **taf** Blendenzeit für fallenden Eingang *(Nanosekunde)*
- **tar** Blendenzeit für steigenden Eingang *(Nanosekunde)*
- **Thold0** Haltezeit bei niedriger Logik *(Nanosekunde)*
- **Thold1** Haltezeit bei hoher Logik *(Nanosekunde)*
- **Tsetup0** Einrichtungszeit bei niedriger Logik *(Nanosekunde)*
- **Tsetup1** Einrichtungszeit bei hoher Logik *(Nanosekunde)*
- **Vbc** Basiskollektorspannung *(Volt)*
- **V<sup>m</sup>** Metastabile Spannung *(Volt)*
- $V_{\text{nd}}$  XOR-Phasendetektorspannung *(Volt)*
- **V<sup>x</sup>** XOR-Spannungs-NAND-Gate *(Volt)*
- **Φerr** XOR-Phasendetektorphase *(Grad)*

### **Konstanten, Funktionen, verwendete Messungen**

- Messung: **Zeit** in Nanosekunde (ns) *Zeit Einheitenumrechnung*
- Messung: **Elektrischer Strom** in Milliampere (mA) *Elektrischer Strom Einheitenumrechnung*
- Messung: **Winkel** in Grad (°) *Winkel Einheitenumrechnung*
- Messung: **Kapazität** in Millifarad (mF) *Kapazität Einheitenumrechnung*
- Messung: **Elektrisches Potenzial** in Volt (V) *Elektrisches Potenzial Einheitenumrechnung*

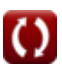

*CMOS Time Characteristics Formulas...* 8/8

### **Überprüfen Sie andere Formellisten**

- **Array-Datenpfad-Subsystem Formeln**
- **Eigenschaften der CMOS-Schaltung Formeln**
- **CMOS-Verzögerungseigenschaften Formeln**
- **CMOS-Designmerkmale Formeln**
- **CMOS-Leistungsmetriken Formeln**<sup>[</sup>列
- **CMOS-Zeiteigenschaften Formeln**
- **Subsystem für besondere Zwecke Formeln**

Fühlen Sie sich frei, dieses Dokument mit Ihren Freunden zu TEILEN!

### **PDF Verfügbar in**

[English](https://www.calculatoratoz.com/PDF/Nodes/11184/Cmos-time-characteristics-Formulas_en.PDF) [Spanish](https://www.calculatoratoz.com/PDF/Nodes/11184/Cmos-time-characteristics-Formulas_es.PDF) [French](https://www.calculatoratoz.com/PDF/Nodes/11184/Cmos-time-characteristics-Formulas_fr.PDF) [German](https://www.calculatoratoz.com/PDF/Nodes/11184/Cmos-time-characteristics-Formulas_de.PDF) [Russian](https://www.calculatoratoz.com/PDF/Nodes/11184/Cmos-time-characteristics-Formulas_ru.PDF) [Italian](https://www.calculatoratoz.com/PDF/Nodes/11184/Cmos-time-characteristics-Formulas_it.PDF) [Portuguese](https://www.calculatoratoz.com/PDF/Nodes/11184/Cmos-time-characteristics-Formulas_pt.PDF) [Polish](https://www.calculatoratoz.com/PDF/Nodes/11184/Cmos-time-characteristics-Formulas_pl.PDF) [Dutch](https://www.calculatoratoz.com/PDF/Nodes/11184/Cmos-time-characteristics-Formulas_nl.PDF)

*10/31/2023 | 8:10:57 PM UTC [Bitte hinterlassen Sie hier Ihr Rückkoppelung...](https://docs.google.com/forms/d/e/1FAIpQLSf4b4wDgl-KBPJGChMJCxFlqrHvFdmw4Z8WHDP7MoWEdk8QOw/viewform?usp=pp_url&entry.1491156970=CMOS-Zeiteigenschaften%20Formeln)*

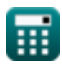